## **Ginnotate**

## **Quick Reference Guide – Adding Notes to a Document**

**www.annotate.com**

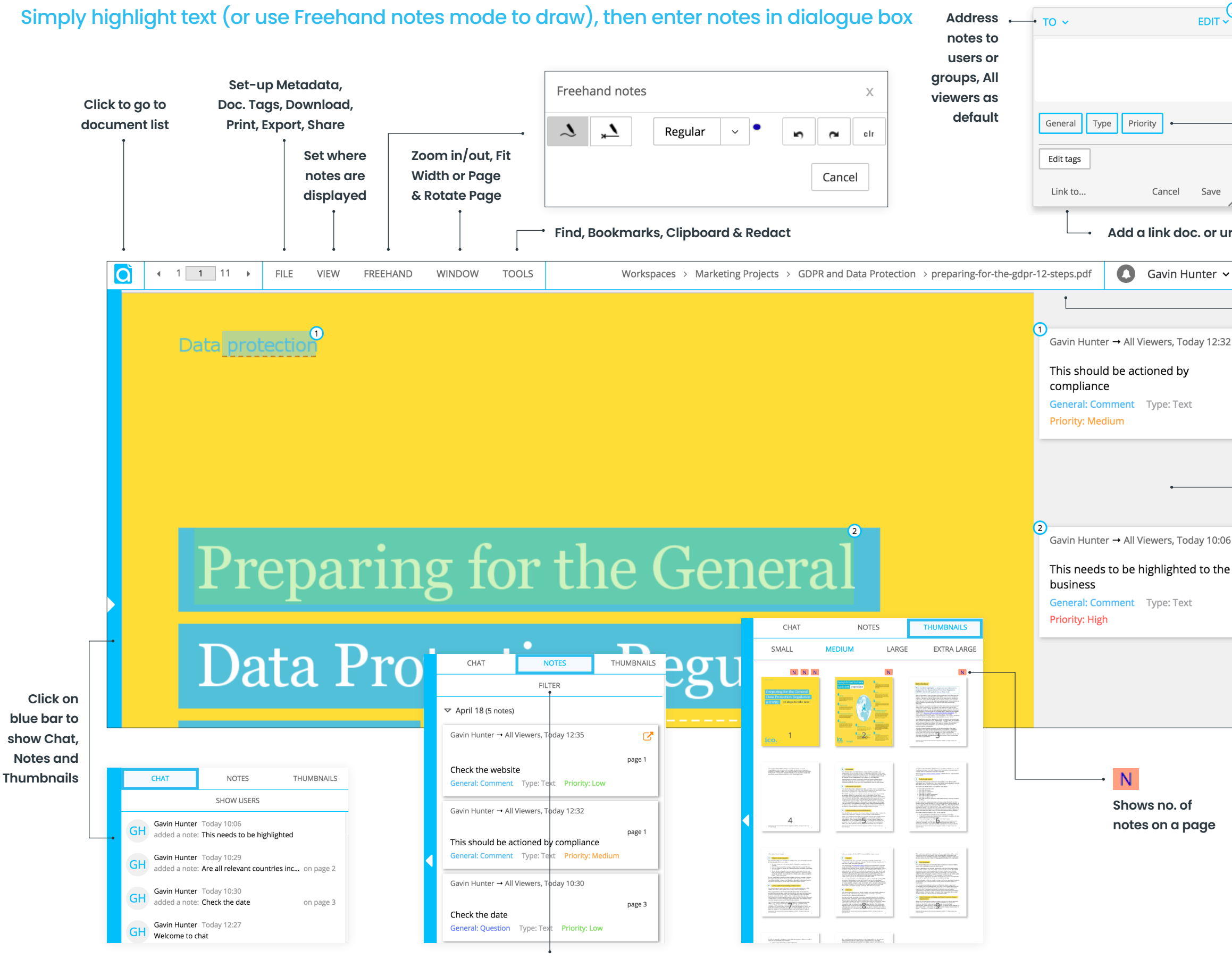

**Opens Filter**

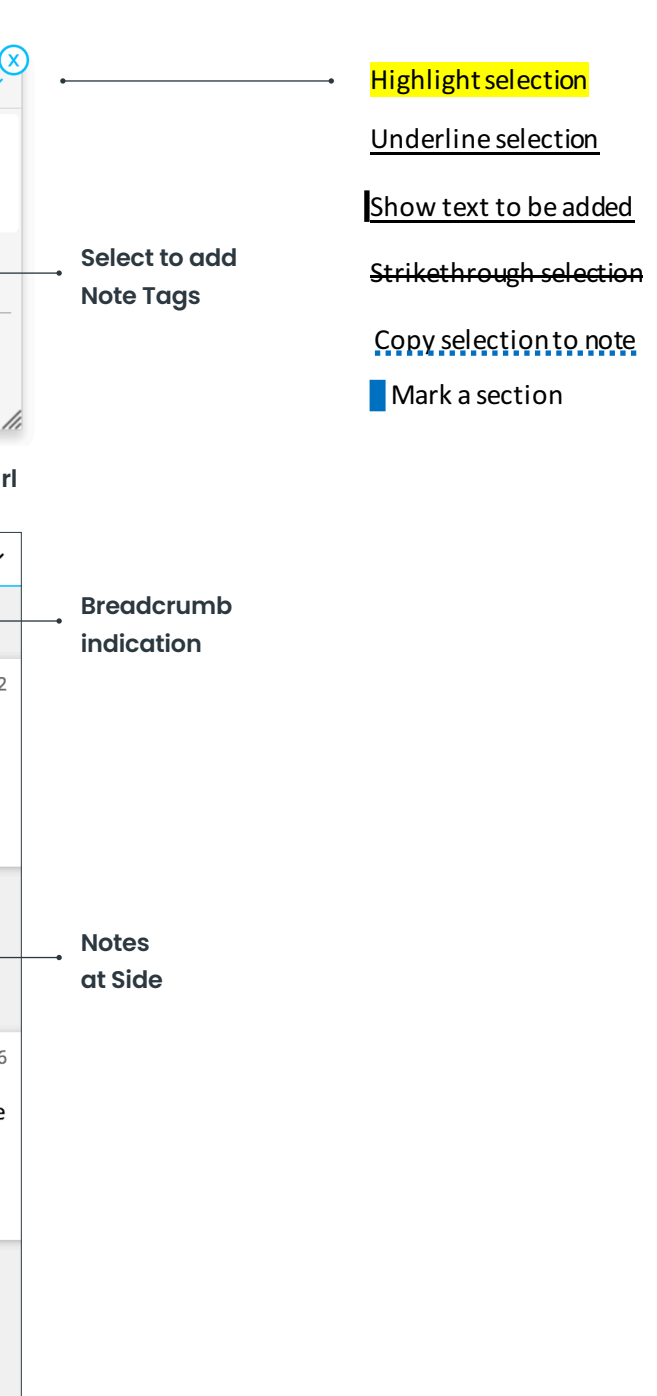